## **eXtplorer - PHP-based File Manager - Fehler #143**

## **The Rename functionality needs cleaned up.**

09/08/2013 04:33 AM - Michael Franek

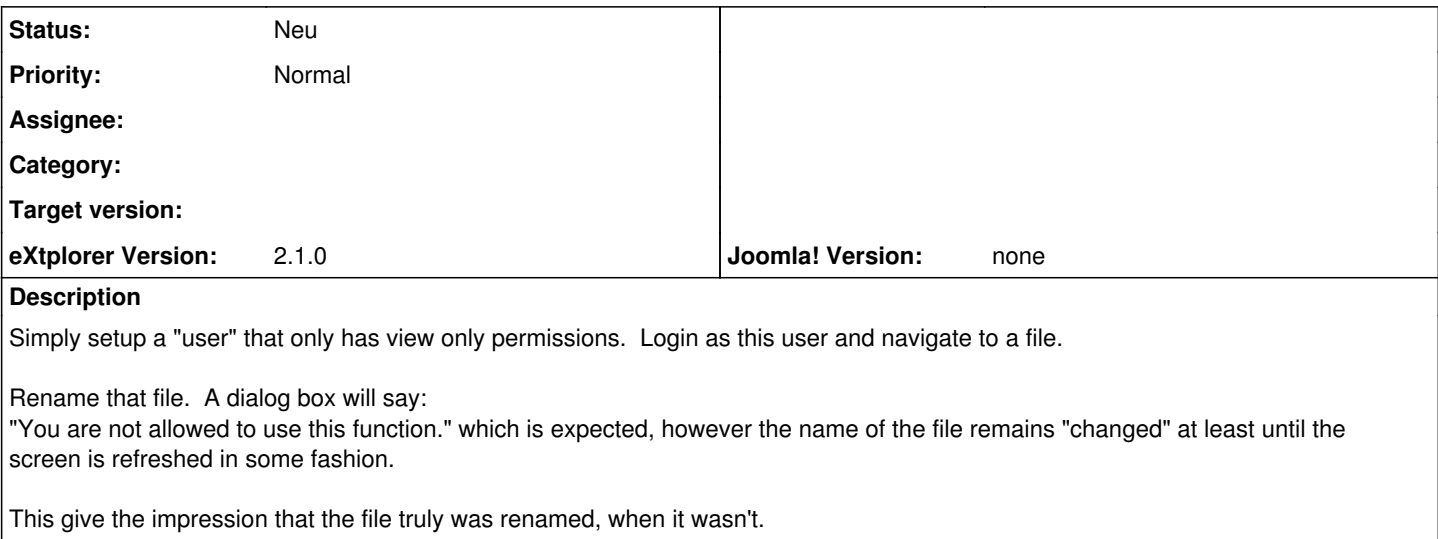